#### ข้อมูลจำเพาะของ DR-6010C

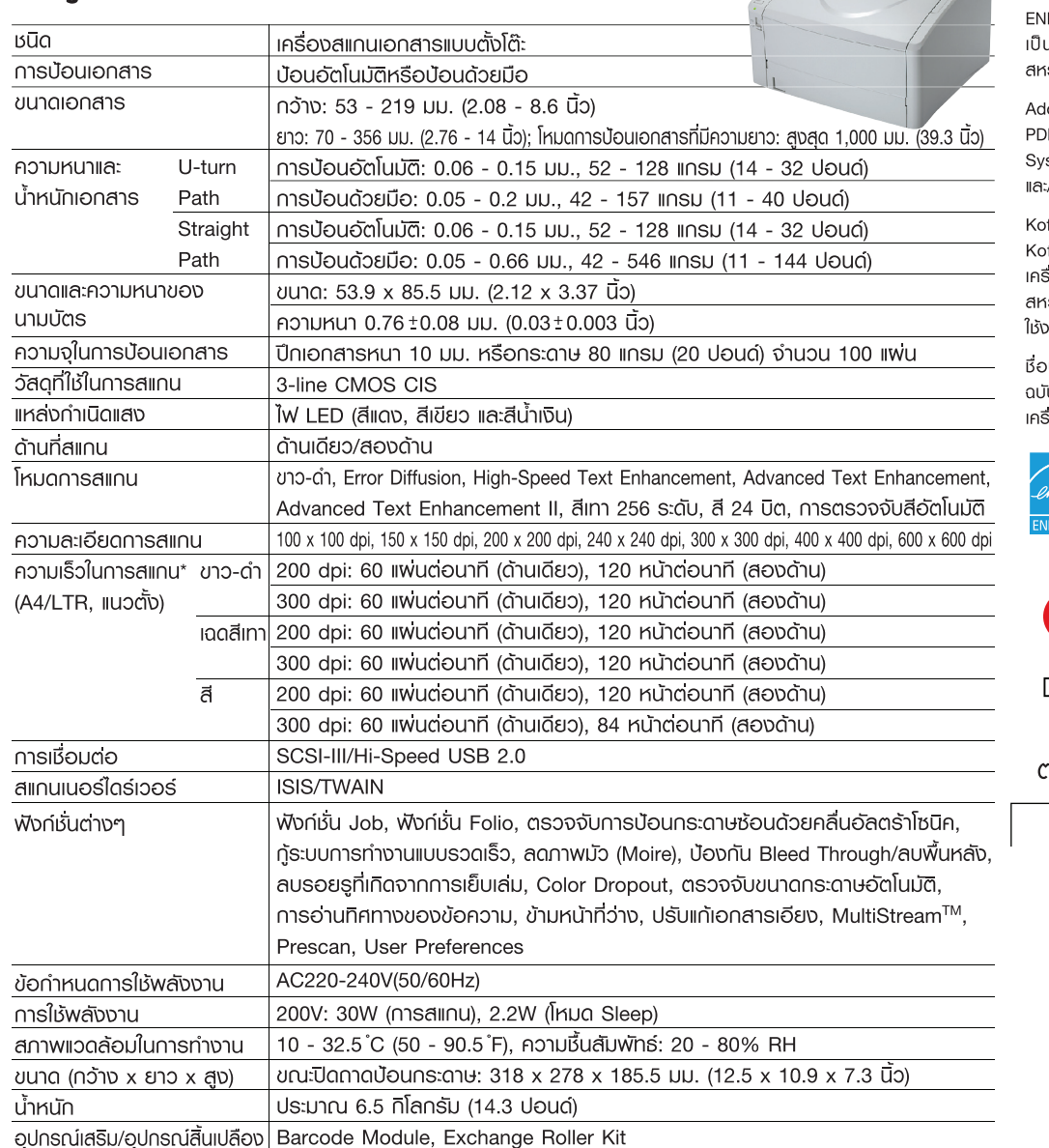

\* ความเร็วในการสแกนอาจแตกต่างกันไปตามสภาพแวดล้อมของเครื่องคอมพิวเตอร์, การตั้งค่าของเครื่องสแกน และปัจจัยอื่นๆ ข้อมูลจำเพาะอาจเปลี่ยนแปลงได้โดยไม่ต้องแจ้งให้ทราบ

## บริษัท แคนนอน มาร์เก็ตติ้ง (ไทยแลนด์) จำกัด

98 อาคาร สาทรสแควร์ ออฟฟิศ ทาวเวอร์ ชั้น 22-24 ถนนสาทรเหนือ แขวงสีลม เขตบางรัก กรุงเทพมหานคร 10500 โทร. 0-2344-9988 แฟกซ์ 0-2344-9922 www.canon.co.th

#### สาขาเชียงใหม่

146/8-9 กนนราชเชียงแสน ตำบลหายยา อำเภอเมืองเชียงใหม่ จังหวัดเชียงใหม่ 50110 โทร. 0-5328-2465-9 แฟกซ์ 0-5328-2470

#### สาขาขอนแก่น

126/52-53 หมู่ที่ 16 ถนนมิตรกาพ ตำบลในเมือง อำเภอเมืองขอนแก่น จังหวัดขอนแก่น 40000 โทร. 0-4323-9700 แฟกซ์ 0-4323-9433

#### สาขาหาดใหญ่

5,7 ถนนโชติวิทยะกุล 3 ตำบลหาดใหญ่ อำเภอหาคใหญ่ จังหวัดสงขลา 90110 โทร. 074-559-177 แฟกซ์ 074-559-176 ิสาขาภูเก็ต

156/5-6 ถนนพังงาน ตำบลตลาดใหญ่

อำเภอเมืองภูเก็ต จังหวัดภูเก็ต 83000

โทร. 0-7622-1780-3 แฟกษ์ 0-7622-1785-6

#### สาขาชลบุรี

52/103 หมู่ที่ 9 ถนนสุขุมวิท ตำบลทุงสุขลา อำเภอศรีราษา จังหวัดชลบุรี 20230 โทร. 0-3833-0286-90 แฟกซ์ 0-3849-0838 ERGY STAR และเครื่องหมาย ENERGY STAR นเครื่องหมายการค้าจดทะเบียนของประเทศ เร้ฐอเมริกา

lobe, โลโก้ Adobe, Acrobat และโลโก้ Adobe DF เป็นเครื่องหมายการค้าจดทะเบียนของ Adobe stems Incorporated ในประเทศสหรัฐอเมริกา /หรือ ประเทศอื่นๆ

ก์ax, โลโก้ Kofax และเครื่องหมายอื่นๆ ของ .<br>วfax เป็นเครื่องหมายการค้าจดทะเบียน หรือ รื่องหมายการค้าของ Kofax, Inc. ในประเทศ เรัฐอเมริกา และ/หรือ ประเทศอื่นๆ และนำมา 

งบริษัทและชื่อสินค้าอื่นที่ปรากฏในเอกสารแจก īบนี้ เป็นเครื่องหมายการค้าจดทะเบียนและ/หรือ รื่องหมายการค้าของเจ้าของลิขสิทธิ์

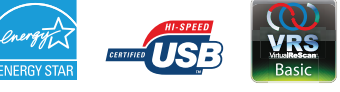

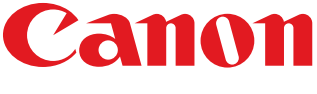

Delighting You Always

าราประทับของพู้แทนจำหน่าย

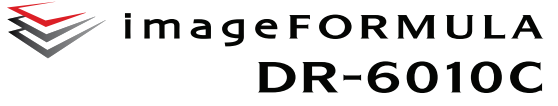

# <u>ประสิทธิภาพการทำมานที่ดีเยี่ยม</u> พร้อมความเรียบบ่ายในการใช้บาน

**DR-6010C เครื่องสแกนเอกสารแบบ 2 หน้าขนาด A4 มีรูปทรงกะทัดรัด** ี่ โตตเต่นต้วยความเร็วในการทำงาน และเทคโนโลยีคารประมวลพลภาพที่ดีเยี่ยม

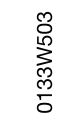

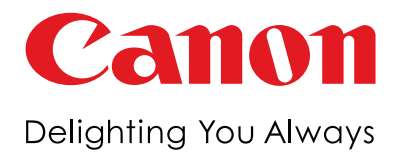

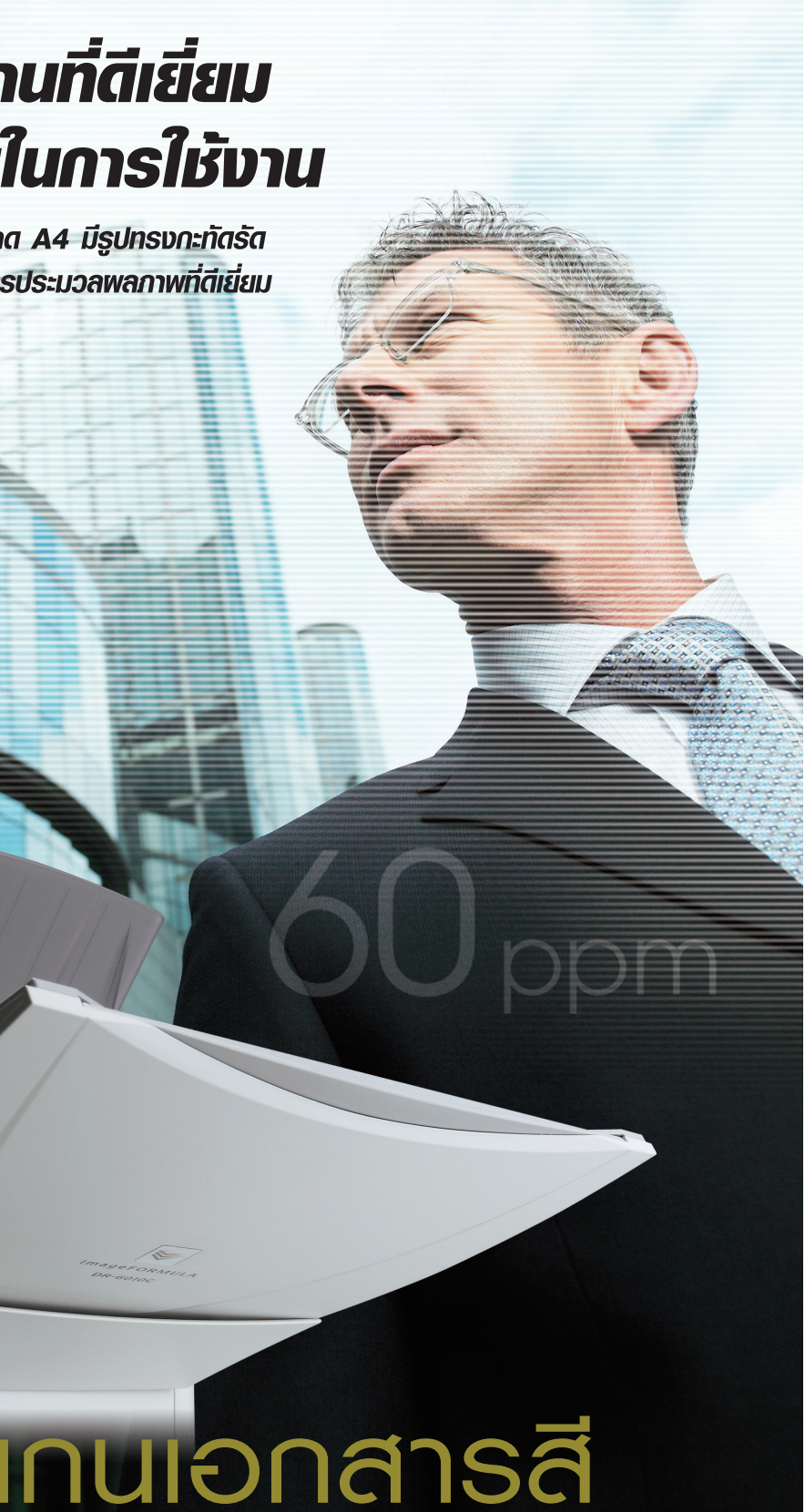

![](_page_0_Picture_29.jpeg)

Find out more at www.canon.co.th

# ้จัดระบบการจัดการเอกสารในรูปแบบดิจิตอลความเร็วสูง **เพื่อตอบสนองความต้องการทางธุรกิจของคุณได้รวดเร็ว**

จากความตั้งใจสร้างสรรค์พลิตภัณฑ์เพื่อตอบสนองต่อการใช้งานในธุรกิจสำทรับการเปลี่ยน ้ เอกสารกองโตให้เป็นไฟล์ดิจิตอลคุณภาพสูงได้อย่างรวดเร็วและมีประสิทธิภาพ DR-6010C จาก ่ แคนนอนเครื่องนี้ จึงถือเป็นทางเลือกที่สมบูรณ์แบบด้วยการทำงานอันชาญฉลาดอย่างแท้จริง ้ ซึ่งความสามารถในการสแกนเอกสารหน้าละวินาที ไม่ว่าจะเป็นสีหรือขาว-ดำ จึงทำให้เครื่องสแกน ้ เอกสารนี้ทำงานได้อย่างฉับไวต่างจากเครื่องในรู่นก่อนๆ และเพราะความเร็วในการสแกนที่คุณเชื่อถือ ได้นี้เอง DR-6010C จึงนับเป็นอุปกรณ์ที่จำเป็นอย่างยิ่งสำหรับการทำงานในออฟฟิศที่มีความรีบเร่ง อยู่เสมอ

# การจัดการเอกสารความเร็วสูงและมีประสิทธิภาพ

แม้จะมีขนาดที่เล็กมากจนสามารถตั้งวางไว้บนโต๊ะทำงานของคุณ แต่ DR-6010C จากแคนนอนเครื่องนี้ ก็ยังคงสามารถทำงาน ได้อย่างรวดเร็วและมีประสิทธิภาพเพื่อตอบสนองต่อทกความต้องการในเรื่องการสแกนเอกสารสำหรับธรกิจของคณ ทั้งคีไซน์ที่ทันสมัยแเละเทคโนโลยีอันโดดเด่น เครื่องสแกนเอกสารนี้จึงสามารถรองรับการทำงานกับเอกสารที่มีขนาดและประเภท <mark>ที่ทลากทลายได้อย่างดีเยี่ย</mark>ม ช่วยแปลงเอกสารกองโตให้อยู่ในรูปแบบดิจิตอล ด้วยความเร็วและความแม่นยำอย่างสมบูรณ์แบบ

#### • การสแกนเอกสารความเร็วสง

ด้วยการใช้เทคโนโลยีเซ็นเซอร์ภาพ CMOS แบบ 3-line ที่มีความโดดเด่นที่สุด ในตอนนี้ DR-6010C จึงสามารถสร้างภาพได้อย่างดีเยี่ยมเหมือนต้นฉบับด้วย ความเร็วที่เหนือชั้น จนสามารถสแกนเอกสารทั้งสีและขาว-คำ 60 แพ่นต่อนาที และ 120 หน้าต่อนาที (ขนาด A4/LTR, 200 dpi, แนวตั้ง) นอกจากนี้การบีบอัดไฟล์ แบบ JPEG ชนิด Onboard ยังช่วยลดเวลาในการถ่ายโอนข้อมูลไปยังเครื่องคอมพิวเตอร์ ได้อย่างมาก

#### • รองรับขนาดเอกสารที่หลากหลาย

DR-6010C มาพร้อมกับช่องทางการป้อนกระคาษแบบ 2 ค้าน เพื่อช่วยให้ ง่ายต่อการประมวลพลเอกสารได้หลากหลายชนิด โดยจะมีช่องทาง U-turn ที่เป็นมาตรฐาน สำหรับการจัดการกระดาษขนาด A4/LTR ซึ่งมีความหนา มาตรฐานและช่องทางกระดาษแบบทางตรงที่สามารถใช้ในการประมวลพล เอกสารที่มีความหนารวมถึงบัตรประจำตัวประชาชน นอกจากนี้ยังสามารถ เลือกการป้อนกระดาษจากแบบอัตโนมัติเป็นแบบป้อนด้วยมือได้ เพื่อให้สะควกต่อการป้อนเอกสารในชนิคที่ไม่เป็นไปตามมาตรฐานรวมถึง แบบฟอร์มที่มีหลายแพ่นซึ่งพ่านการพิมพ์บนกระดาษชนิดไม่มีคาร์บอน  $(NCR)$ 

#### • การตรวจจับการป้อนกระดาษซ้อน ด้วยคลื่นอัลตร้าโซนิค

การป้อนกระดาษซ้อนกันจะถูกตรวจจับโดยใช้คลื่นอัลตร้าโซนิคที่สามารถตรวจจับ ช่องว่างระหว่างกระดาษแต่ละแพ่นที่มีความเหลื่อมกัน ซึ่งเมื่อตรวจจับได้แล้วเอกสาร แพ่นนั้นๆ จะถูกทยุคการสแกน ทำให้คุณสามารถเข้าไปแก้ไขได้ทันที

## • การกู้ระบบการทำงานได้อย่างรวดเร็ว

์ในขณะที่เครื่องสแกนเอกสารเครื่องอื่นๆ จำเป็นต้องมีการสแกนใหม่ทั้งหมดในกรณีที่เกิดปัญหากระดาษติด แต่สำหรับ DR-6010C ซึ่งมีระบบ Rapid Recovery System นี้ สามารถทยุคกระบวนการตรงจุดที่เกิดปัญหากระดาษติคเพื่อให้การสแกนเริ่มต่อได้ ทันทีจากเอกสารที่ยังเหลืออย่

# ้ฟังก์ชั่นการทำงานขั้นสูงของ **เครื่องสแทนเนอร์**

ทุกรายละเอียดของภาพต้นฉบับสามารถถ่ายทอดออกมาได้อย่างครบถ้วนและคมชัด โดยใช้ฟังก์ชั่นการประมวลพลภาพที่ได้รับการพัฒนาในระคับสูงของ DR-6010C พร้อม ความละเอียดของการสแกนในระคับ 600 dpi

#### ● กลไกการ Shading

DR-6010C จะทำการปรับระบบการทำงานอัตโนมัติ ที่เรียกว่า 'shading' ก่อนที่จะทำการ สแกนเอกสารแต่ละงาน เพื่อให้ได้คุณภาพของภาพที่มีความสม่ำเสมอและเป็นหนึ่งเดียวกัน

![](_page_1_Figure_16.jpeg)

#### • การตรวจจับสีอัตโนมัติ

DR-6010C มีคณสมบัติการตรวจจับสีอัตโนมัติเพื่อดว่ามีสีปะปนมากับเอกสารในปีกเคียวกัน ิ หรือไม่ระหว่างที่กำลังทำการสแกน โดยภาพที่เป็นขาว-คำจะถกสแกนโดยใช้โหมดการสแกน ่ ขาว-ดำและส่วนหน้าที่เป็นสีเครื่องก็จะใช้โหมดการสแกนสีทันทีเเมื่อลดการะการจำแนกเอกสารสี ้ออกจากขาว-คำ ทั้งยังจะทำให้ไปล่เอกสารที่ได้นั้นมีขนาดเล็กกว่าการสแกนเอกสารทั้งหมดด้วย โซแดกากสแกนสี

#### • การแก้ไขขอบเขตสีแบบ 3 มิติ

คณสมบัติการแก้ไขสีแบบ 3 มิตินี้จะช่วยให้เครื่อง DR-6010C สามารถทำสีได้อย่างแม่นยำ เหนือระดับ ตรงกับต้นแบบทุกประการ โดยใช้ชิปสำหรับการแปลงสีแบบ Onboard ในการกำหนด จุดที่แน่นอนของพิกัดสี RGB

#### • การประมวลพลภาพขั้นสูง

เครื่องสแกนเอกสารทั้งสองรุ่นนี้มาพร้อมกับฟังก์ชั่นการประมวลพลภาพคุณภาพเหนือระคับ จำนวนมาก เพื่อให้คณได้รับเอกสารที่มีความคมชัดด้วยเวลาการทำงานที่น้อยที่สด

■ การตรวจจับขนาดกระดาษอัตโนมัติ, การปรับความเอียง, ฟังก์ชั่นการสแกน ข้ามพน้าว่าง, การอ่านทิศทางของข้อความ, Color Dropout (R/G/B Custom), การลดภาพมัว (Moire), การป้องกัน Bleed-Through / การลบพื้นหลัง, การลบรอยเจาะกระดาษ, MultiStream และอื่นๆ อีกมากมาย

### • การใช้งานแบบกดป่มเดียว

ฟังก์ชั่นการสแกนที่คุณมักใช้เป็นประจำ อย่างเช่น Scan to E-mail สามารถตั้งโปรแกรมไว้ เพื่อการทำรายการได้อย่างรวดเร็วแบบกดปุ่มเดียว โดยจะมีปุ่ม Job 3 ปุ่มบนแพงควบคุม ของตัวเครื่อง ที่ให้คุณตั้งบันทึกรูปแบบการทำงานที่ใช้เป็นประจำได้โดยใช้ Job Registration Tool

![](_page_1_Picture_26.jpeg)

120

การสแกนเอกสารสีแนนขั้นตอนเดียวความเร็

เทียบเท่าการสแกนเอกสารขาว-ดำ

(vung A4/LTR, 200 dpi)

เรื่องทาง U-Ti

การบ้อนกระดาษ 2 ช่องทาง

60

แพ่น/นาที<br>ขาว-ต่า

การตราจจับการเว็อมกระดาษร้อม ด้วยคลื่นอัลตร้าโซนิค

![](_page_1_Picture_28.jpeg)

# คุณสมบัติการทำงาน

# ซอฟต์แวร์ที่จัดให้ **Capture Perfect**

CapturePerfect เป็นแอพลิเคชั่นเพื่อการสแกน ของแคนนอน มาพร้อมความหลากหลายของ รูปแบบการบันทึกไฟล์ที่จะทำให้ง่ายต่อการเปลี่ยน

![](_page_1_Picture_34.jpeg)

เอกสารที่เป็นแพ่นกระคาษให้เป็นไฟล์ภาพคุณภาพสูง ซึ่ง Capture Perfect มาพร้อมกับ ทางเลือกมากมายที่จะช่วยในเรื่องการจัดระบบไฟล์ทำให้การจัดการเอกสารมีประสิทธิภาพ มากยิ่งขึ้น ซึ่งประกอบค้วยฟังก์ชั่นการทำงานของ OCR, การเข้ารทัสไฟล์ PDF, การแก้ไขไฟล์, Scan to Mail, Scan to Presentation, การตั้งชื่อไฟล์อัตโนมัติ, Multi Stream และอื่นๆ อีกมากมาย

## Kofax VirtualReScan Basic

![](_page_1_Picture_37.jpeg)

Kofax VRS Basic เป็นซอฟต์แวร์เพื่อการประมวลพลภาพชั้นนำ ที่ช่วย ้พัฒนาความชัดเจนของเอกสารหลายๆ หน้าด้วยระดับของคณภาพที่ ิทลากทลายสามารถยืดหน้าของเอกสารที่มีลักษณะเอียงเพื่อไม่ให้ สูญเสียคุณภาพของเอกสาร พร้อมปรับระคับความสว่าง/ความเข้มจาง ของเอกสาร ตลอดจนกำจัดจุดสีรบกวน และรอยค่างของพื้นทลัง

#### **ADOBE ACROBAT**

ซอฟต์แวร์ชั้นนำของอุตสาหกรรมนี้ ใช้สำหรับการสร้างไฟล์ PDF โดยจะประกอบด้วย เครื่องมือที่มีความน่าเชื่อถือในการทำงาน รวมถึงการแชร์เอกสารและการรักษาความปลอดกัย, การสร้างคอมเมนต์ลงในไฟล์ และอื่นๆ อีกมากมาย 

## • การดแลรักษาได้ง่ายด้วยตัวคณเอง

้ เพื่อให้มั่นใจในประสิทธิภาพการทำงานที่คีเยี่ยมอย่เสมอสำหรับเครื่องสแกนเอกสารจาก แคนนอนเครื่องนี้ คุณสามารถเปลี่ยนลูกกลิ้งได้เมื่อสแกนเอกสารจนครบ 250,000 รอบซึ่ง วัสคุการพิมพ์ต่างๆ ภายใน DR-6010C สามารถเปลี่ยนได้ง่ายๆ ด้วยตัวคุณเองโดยสิ่งที่คุณ ต้องการก็มีแต่เพียง Exchange Roller Kit (แยกจำหน่าย)

### • การใช้พลังงานอย่างมีประสิทธิภาพ

เครื่องสแกนเอกสารเครื่องนี้เป็นไปตามมาตรการค้านการใช้พลังงานของโครงการ ENERGY STAR ซึ่งเป็นเครื่องแสดงว่าเป็นอุปกรณ์ที่มีการใช้พลังงานน้อยกว่าและสามารถลดต้นทุนได้อีกด้วย นอกจากนี้ ท่านยังสามารถใช้การตั้งค่าในเครื่องเพื่อตั้งเวลาให้เครื่องเข้าสู่โหมดสแตนค์บายเมื่อไม่ใช้งาน

### $\bullet$  การกอดรหัสบาร์โค้ด

บาร์โค้ดโมดลเป็นทางเลือกซอฟต์แวร์ที่ช่วยให้ไดร์เวอร์ ISIS/TWAIN สามารถอ่านบาร์โค้ดของ เครื่องสแกน (แยกจำหน่าย)